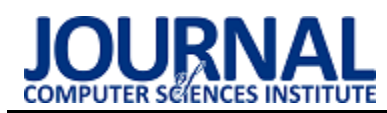

# Oracle 19c, SQL Server 2019, Postgresql 12 and MySQL 8 database systems comparison

# Porównanie systemów bazodanowych Oracle 19c, SQL Server 2019, PostgreSQL 12 oraz MySQL 8

Arkadiusz Solarz\*, Tomasz Szymczyk

*Department of Computer Science, Lublin University of Technology, Nadbystrzycka 36B, 20-618 Lublin, Poland* 

## **Abstract**

This article presents a comparative analysis of four popular database technologies. Commercial Oracle Database and SQL Server systems have been compared with open source database management systems: PostgreSQL and MySQL. These systems have been available on the market for over a dozen years. Versions released in 2019 were selected for testing and comparison. For the purposes of the comparative analysis, a database schema was developed and instantiated. Then, test scenarios have been developed. They have been prepared on the basis of the most popular operations performed with the use of database systems.

*Keywords*: relational database; performance; SQL

#### **Streszczenie**

W artykule przedstawiona została analiza porównawcza czterech technologii bazodanowych. Komercyjne systemy Oracle Database i SQL Server porównane są z darmowymi systemami do zarządzania bazą danych: PostgreSQL i MySQL. Systemy te dostępne są na rynku od kilkunastu lat, do testów i porównania wybrane zostały wersje wydane w 2019 roku. Na potrzeby analizy porównawczej zaprojektowano oraz utworzono schemat bazy danych. Następnie opracowano scenariusze testowe. Przygotowane zostały one w oparciu o najpopularniejsze operacje wykonywane z wykorzystaniem systemów bazodanowych.

*Słowa kluczowe*: relacyjne bazy danych; wydajność; SQL

\*Corresponding author *Email address*: **[arkadiusz.solarz@pollub.edu.pl](mailto:kowalski@company.com)** (A. Solarz) ©Published under Creative Common License (CC BY-SA v4.0)

## **1. Wstęp**

W obecnych czasach szeroko rozwinięte są aplikacje biznesowe, programy komputerowe oraz aplikacje internetowe. Rozwiązania te w dużym stopniu bazują na danych oraz zarządzaniu nimi. Istotnym elementem takich aplikacji jest zarówno przetwarzanie nowych danych jak i zapewnienie dostępu do danych zapisanych wcześniej [1,2].

Przechowywanie i odpowiednie zabezpieczenie danych stanowi dla twórców oprogramowania niemałe wyzwanie. Istnieje wiele sposobów przechowywania danych, a wybór odpowiedniej metody powinien być świadomy i przemyślany [1,3]. Zastosowanie arkusza kalkulacyjnego sprawdzi się w przypadku małej grupy użytkowników, która nie potrzebuje wielu skomplikowanych funkcji. Systemy bazodanowe wykorzystywane są do zarządzania znacznie większymi zbiorami danych, zapewniając jednocześnie dostęp wielu użytkownikom. Istnieje wiele różnych typów baz danych takich jak: relacyjne, obiektowe, relacyjno-obiektowe, NoSQL, grafowe czy też hurtownie danych [4-7]. Rozwój w dziedzinie sprzętu oraz programowania sprawił że powstają nowoczesne rozwiązania takie jak bazy danych chmurowe, wielomodelowe bazy danych, samoczynne bazy danych lub dokumentowe bazy danych [1,5,7,8].

Na rynku dostępnych jest wiele systemów zarządzania bazą danych, występuje zarówno oprogramowanie komercyjne jak i programy na licencji open source, różniące się pod względem obsługiwanego modelu danych, oraz stopnia zaawansowania i dostępnych funkcjonalnościach [9]. Na rysunku 1 przedstawiony jest ranking systemów bazodanowych bazujący na ich popularności [10]. W artykule przedstawiono porównanie czterech systemów: Oracle Database 19c, MySQL 8, SQL Server 2019 oraz PostgreSQL 12.

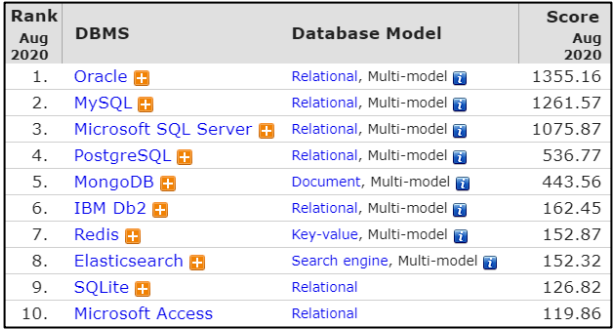

Rysunek 1: Ranking popularności systemów bazodanowych [10]

## **2. Środowisko testowe**

W celu przetestowania wydajności silników bazodanowych zostało utworzone środowisko testowe, na które składa się zarówno hardware i software. Wykorzystane oprogramowanie uruchomiono w środowisku Windows 10. Zainstalowane oprogramowanie to: PostgreSQL 12, MySQL 8, SQL Server 2019, Oracle Database 19c

### **2.1. Baza danych**

Omawiane systemy zarządzania bazą danych są narzędziami do obsługi baz danych wykorzystujących model relacyjny [6,10-12]. W tym celu do przeprowadzenia testów utworzona została relacyjna baza danych, której schemat przedstawiony jest na rysunku 2. Przedstawiona baza danych została zaprojektowana do obsługi systemu wypożyczalni samochodów. Celem zastosowania takiej bazy danych jest przetwarzanie transakcyjne (OLTP Online Transaction Processing). Tego typu baz używa się głównie w różnego rodzaju systemach ewidencyjnych takich jak: wypożyczalnie, systemy rezerwacji, sklepy internetowe, biblioteki, bankowość elektroniczna i inne [1,3,4].

Schemat bazy został uproszczony i zmodyfikowany głównie z myślą o przeprowadzeniu testów. Na stworzonym schemacie umieszczono jedynie niezbędne struktury, które pozwolą na traktowanie modelu bazy danych jako jedną spójną całość i wykonywanie zapytań SQL które będą zbliżone do rzeczywistych operacji [13,14].

Na podstawie przedstawionego poniżej schematu zostały przygotowane cztery skrypty SQL tworzące w bazie danych fizyczne tabele oraz powiązania między nimi.

#### **2.2. Metoda testowania**

Porównanie wydajności silników bazodanowych polegać będzie na przeprowadzeniu serii testów i zmierzeniu czasu ich wykonania. W celu zmniejszenia niepewności pomiarów, każdy test został wykonany pięciokrotnie, a jako wynik końcowy posłuży średnia arytmetyczna, obliczona z sumy wszystkich cząstkowych czasów wykonania zapytania - *t<sup>i</sup>* podzielonej przez liczbę pomiarów – *n*.

$$
t = \frac{\sum_{n}^{1} t_i}{n} \tag{1}
$$

Rozpoczęcie testowania następuje od jednego rekordu, w każdej kolejnej próbie liczba rekordów w tabeli jest odpowiednio zwiększana poprzez wstawienie danych testowych.

Podczas testów sprawdzone zostaną najczęściej wykonywane operacje związane z relacyjnymi bazami danych: wyszukiwanie danych w bazie, grupowanie oraz wstawienie danych. Przetestowane zostanie również wykonanie funkcji typowo administracyjnych takich jak utworzenie kopii zapasowej oraz jej przywrócenie [15].

#### **2.3. Technologie oraz narzędzia**

Na czas wykonywania zapytania oraz wydajność systemu bazodanowego wpływ ma sprzęt (hardware), na którym jest on uruchomiony. Aby wyniki były niezależne od sprzętu, wszystkie testy zostały wykonane z wykorzystaniem laptopa o następującej specyfikacji:

- System operacyjny: Windows 10
- Procesor: Intel Core i3 6006U
- RAM· 8GB DDR4
- $\bullet$  Dysk: SSD 120GB + HDD 500 GB

System operacyjny zainstalowany był na dysku SSD, systemy do zarządzania bazą danych na dysku HDD. Podczas testu urządzenie pracowało z włączonym zasilaniem i miało ustawiony tryb "Najwyższa wydajność". W trakcie wykonywania testów programy, które mogłyby mieć wpływ na zużywanie zasobów laptopa zostały wyłączone.

Narzędziem wykorzystanym do połączenia z bazą danych i przeprowadzenia testów wydajnościowych był klient Dbeaver w wersji 7.0.4. Program ten jest darmo-

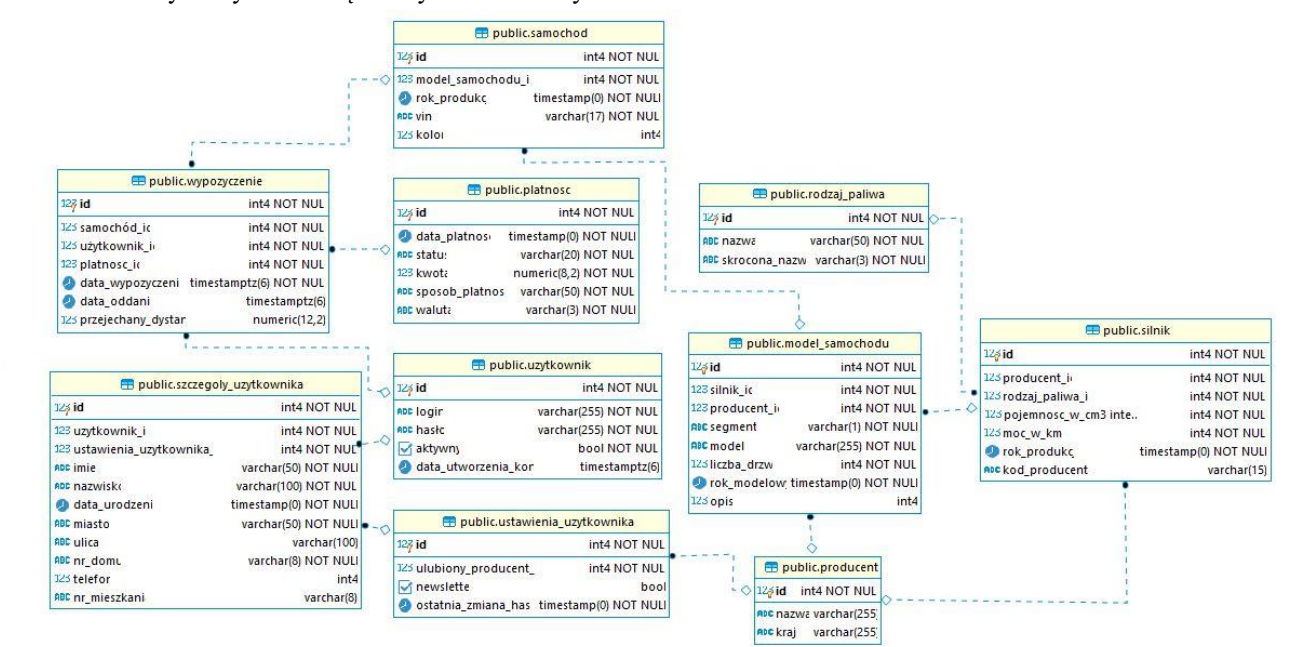

Rysunek 2: Schemat autorskiej bazy danych

wy i obsługuje połączenie z badanymi systemami zarządzania bazą danych PostgreSQL, SQL Server, Oracle Database, MySQL oraz wieloma innymi bazami w tym nierelacyjnymi (NoSQL). Narzędzie to zostało wybrane ze względu na dużą funkcjonalność, łatwość konfiguracji i połączenia z bazą danych. Zastosowanie takiego podejścia sprawia, że testy będą wykonywane w sposób jednolity. Do pomiaru czasu wykorzystany zostanie menedżer zapytań, okno programu przedstawione jest na rysunku 3. Widoczne są w nim najważniejsze informacje dotyczące zapytania przetworzonego przez bazę: czas jego wykonania w milisekundach, liczba wierszy, która została zwrócona lub zmodyfikowana oraz status informujący o poprawności wykonania [16].

| File               | Edit                  | / DBeaver 7.0.4 - < PostgreSQL - postgres> Script-4 | Navigate Search SQL Editor Database Window Help                                                                  |                      |            |                        | п             | $\times$ |
|--------------------|-----------------------|-----------------------------------------------------|----------------------------------------------------------------------------------------------------|----------------------|------------|------------------------|---------------|----------|
|                    |                       |                                                     | 第▼ ♥ 乾 W   口 口 昼 昼 ! Q Commit D Rollback T ▼   Auto<br>甲 PostqreSQL - postqres → 目 public@pqpa → ② 品 → : √ → : ♡ |                      | $\Omega$ + |                        |               |          |
| <br>$\overline{a}$ | R Query Manager 23    |                                                     |                                                                                                    |                      |            | $\frac{8}{3}$<br>T 2 3 | $=$ $\theta$  | Ð        |
| 活                  |                       | Type query part to search in query history          |                                                                                                    |                      |            |                        |               | г        |
| 届                  | Time                  | Type                                                | Text                                                                                                    | Duration (ms)        | Rows       | Result                 |               |          |
| ----               | Aug-27 20:            | SQL / User                                          | <b>DELETE FROM public.surna</b>                                                                                  | 33                   | 51116      | <b>Success</b>         |               |          |
| $\overline{D}$     | Aug-27 20: SOL / User |                                                     | SELECT id. surnameT FROM                                                                                         | 6                    | 25         | Success                |               |          |
| −                  | Aug-27 20:            | SOL / User                                          | SELECT id, name'l FROM pu                                                                                        | $\overline{2}$       | 200        | <b>Success</b>         |               |          |
|                    | Aug-27 20:            | SQL / User                                          | SELECT id. silnik id. produce                                                                                    | -6                   | 3.         | Success                |               |          |
|                    | Aug-27 20:            | SOL / User                                          | SELECT id. names FROM pu                                                                                         | 5                    | 200        | Success                |               |          |
|                    | Aug-27 20:            | SQL / User                                          | SELECT id, data platnosci, st                                                                                    | 6                    | 3          | <b>Success</b>         |               |          |
|                    | Aug-27 20: SQL / User |                                                     | SELECT id. producent id. ro                                                                                      | 11                   | 1          | Success                |               |          |
|                    | Aug-27 20: SQL / User |                                                     | INSERT INTO public.produce                                                                                       | $\ddot{\phantom{0}}$ |            | <b>Success</b>         |               |          |
|                    | Aug-27 20: SQL / User |                                                     | <b>INSERT INTO public.produce</b>                                                                                | $\mathbf{0}$         |            | <b>Success</b>         |               |          |
|                    | $\hat{}$              |                                                     |                                                                                                    |                      |            |                        | $\rightarrow$ |          |
|                    |                       |                                                     |                                                                                                    | <b>CET</b>           | en:        |                        |               |          |

Rysunek 3: Widok okna programu do pomiaru czasu wykonania zapytania

Dodatkowe narzędzia wykorzystane w testach wydajnościowych to programy dołączone lub zintegrowane z systemem bazodanowym. Wykorzystane zostały narzędzia do tworzenia i przywracania kopii zapasowej bazy danych. Dla systemu PostgreSQL są to pg\_dump i pg\_restore. W przypadku Oracle będą to narzędzia IMP oraz EXP. Do eksportu i importu danych w SQL Server wykorzystane zostanie składania języka Transact SQL która umożliwia wykonanie tych operacji poprzez odpowiednie zapytanie [17,18].

## **3. Testy wydajnościowe**

Podczas testów wydajnościowych wykonane zostały popularne operacje związane z relacyjnymi bazami danych: wyszukiwanie, grupowanie oraz wstawienie danych. Zmierzone zostały także czasy utworzenia kopii zapasowej oraz jej przywrócenia.

# **3.1. Wyszukiwanie danych**

Scenariusz testowy polegał na zmierzeniu czasu odpowiedzi bazy danych, który potrzebny jest na wyszukanie określonej informacji. W podanym przykładzie wybierani są użytkownicy, którzy na imię mają JAN. (Podczas wstawiania danych wszystkie imiona i nazwiska wpisane zostały w całości z dużych liter, również bazy

Listing 1: Zapytanie do wyszukiwania danych

SELECT imie, nazwisko, miasto, ulica, nr\_domu, nr\_mieszkania, FROM szczegoly\_uzytkownika WHERE IMIE = 'JAN';

danych podczas tworzenia zostały skonfigurowane tak aby wielkość liter była rozróżniana.) Do wybierania danych posłużyło zapytanie przedstawione na listingu 1.

W tabeli 1 przedstawione są wyniki testów przeprowadzonych dla różnej liczby rekordów w tabeli z użytkownikami. Na rysunku 4 znajduje się wykres, na którym przedstawiono czasy wykonania zapytań, gdy liczba rekordów w tabeli wynosiła 500 000 lub więcej. Wraz ze wzrostem ilości danych różnice uwypuklają się. PostgreSQL potrzebował średnio dwa razy mniej czasu na odpowiedź, natomiast najwydajniejszy okazał się Oracle, który w ostatnim teście był o około sekundę szybszy od SQL Server 2019.

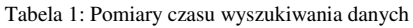

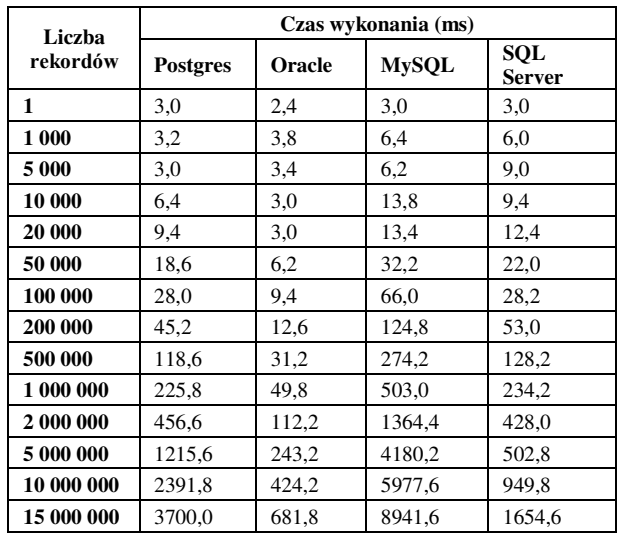

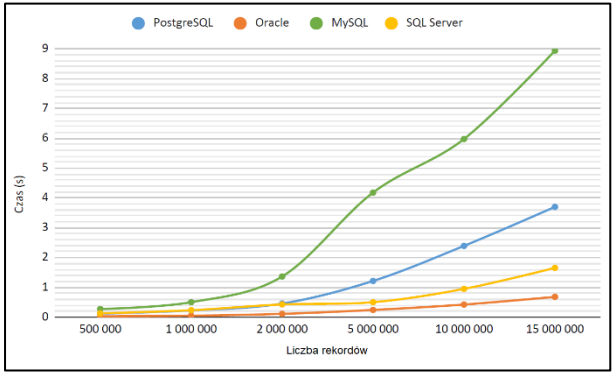

Rysunek 4: Wykres czasu wyszukiwania w zależności od liczby rekordów

# **3.2. Grupowanie danych**

Do grupowania danych wykorzystany został skrypt przedstawiony na listingu 2. Wykonywana operacja służy do wyświetlenia liczby klientów wypożyczalni z poszczególnych miast w zaczynając od miast z naj-

Listing 2: Zapytanie wykorzystane do grupowania danych

```
SELECT miasto, count(*) AS liczba_klientow 
FROM SZCZEGOLY_UZYTKOWNIKA GROUP
BY miasto ORDER BY liczba_klientow desc;
```
większą liczbą klientów. Otrzymane rezultaty przedstawione są w tabeli 2. Podobnie jak podczas operacji wyszukiwania danych, najwolniejszy okazał się darmowy system zarządzania bazą danych MySQL 8. Czasy odpowiedzi są kilkanaście razy dłuższe niż w przypadku czołowych systemów: Oracle Database 19c i SQL Server 2019.

Tabela 2: Pomiary czasu grupowania danych

| Liczba     | Czas wykonania (ms) |        |              |                      |  |
|------------|---------------------|--------|--------------|----------------------|--|
| rekordów   | <b>Postgres</b>     | Oracle | <b>MySQL</b> | SQL<br><b>Server</b> |  |
| 1          | 2,3                 | 4,2    | 3,6          | 1,2                  |  |
| 1 000      | 3,0                 | 5,2    | 9,4          | 6,2                  |  |
| 5 000      | 9,4                 | 6,2    | 14,0         | 12,4                 |  |
| 10 000     | 9,4                 | 6,2    | 23,6         | 15,6                 |  |
| 20 000     | 15,6                | 7,0    | 42,0         | 34,2                 |  |
| 50 000     | 40,6                | 9,2    | 104,8        | 62,4                 |  |
| 100 000    | 68.8                | 22,0   | 193,2        | 118,6                |  |
| 200 000    | 146,0               | 43,8   | 343,8        | 46,8                 |  |
| 500 000    | 275,4               | 93.6   | 789,6        | 81,2                 |  |
| 1 000 000  | 496,2               | 175,8  | 1505,8       | 135,6                |  |
| 2 000 000  | 1052,6              | 318,8  | 3573,8       | 219,6                |  |
| 5 000 000  | 2666,6              | 801,8  | 8654,2       | 458,4                |  |
| 10 000 000 | 4960,0              | 1544,8 | 16880,8      | 870,4                |  |
| 15 000 000 | 7861.0              | 2451,8 | 25716.2      | 1562,0               |  |

Trzy bazy danych osiągają czasy odpowiedzi poniżej 500 ms w sytuacji, gdy w tabeli znajduje się mniej niż milion rekordów. Najwolniejszy czas osiągnął MySQL, grupowanie danych gdy w tabeli znajduje się 1 000 000 rekordów zajmuje 1,5 sekundy. Czas ten jest dłuższy od czasów pozostałych systemów, lecz jest on akceptowalny w kontekście wykorzystania bazy w systemie OLTP. Powyżej tej liczby rekordów czasy wykonania zapytania wydłużają się proporcjonalnie do liczby rekordów w tabeli. Aby zobrazować różnicę pomiędzy czasami wykonania zapytania, warto spojrzeć na wykres (rysunek 5). Wynika z niego, że w czasie 1,5 sekundy, MySQL jest w stanie wykonać zapytanie dla 1 000 000 rekordów, Oracle potrafi wykonać to samo zapytanie w tym samy czasie dla 10 000 000 rekordów, natomiast SQL Server dla 15 000 000 rekordów.

# **3.3. Odtwarzanie bazy danych**

Odtwarzanie bazy danych jest operacją wykonywaną zdecydowanie rzadziej niż tworzenie kopii zapasowej, jednak niezwykle ważne jest, aby w przypadku awarii lub problemów przywrócenie danych i ponowne uruchomienie usługi odbyło się w jak najkrótszym czasie.

W omawianym scenariuszu wykorzystane zostały pliki kopii zapasowej przygotowane według następującej metody: w każdym z plików znajduje się wszystkie tabele, w których początkowo znajduje się 71 300 rekordów. Wraz z kolejnymi testami do tabeli z wypożyczeniami wstawiane są kolejne rekordy. Dodawanie danych do tej tabeli ma symulować działanie rzeczywistego systemu, w którym istniejący użytkownicy dokonują wypożyczeni które zapisywane są właśnie w tej tabeli bazodanowej.

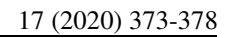

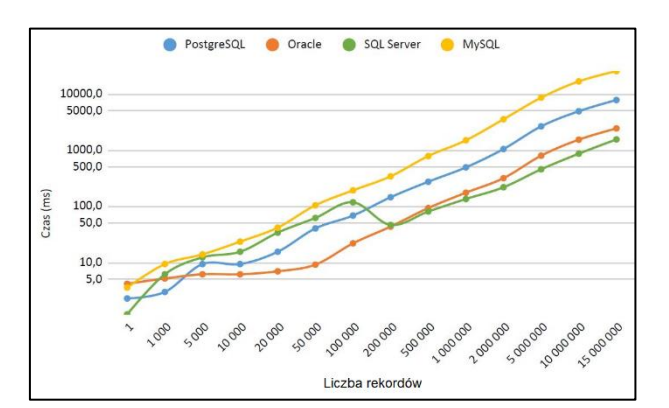

Rysunek 6: Porównanie czasu wykonania zapytania grupującego dane dla różnej liczby rekordów

Tabela 3: Pomiary czasu importu danych

| Liczba     | Czas wykonania (ms) |               |              |                             |  |
|------------|---------------------|---------------|--------------|-----------------------------|--|
| rekordów   | <b>Postgres</b>     | <b>Oracle</b> | <b>MySQL</b> | <b>SOL</b><br><b>Server</b> |  |
| 1          | 1386,2              | 3227,8        | 2689,4       | 1018,4                      |  |
| 500        | 1292.8              | 3417,0        | 2680.2       | 985,4                       |  |
| 1 000      | 1240.0              | 3837,6        | 2721,0       | 1017,8                      |  |
| 5 0 0 0    | 1238,0              | 3447,2        | 3036,4       | 1026,8                      |  |
| 10 000     | 1464.6              | 3621,2        | 3065,6       | 1062,2                      |  |
| 50 000     | 2125,6              | 3629,0        | 4245,4       | 899,0                       |  |
| 100 000    | 2892,2              | 4245.4        | 6147.0       | 1064.2                      |  |
| 200 000    | 4785,6              | 4656,2        | 9618,8       | 1120,8                      |  |
| 500 000    | 10098,0             | 6255,4        | 19922,2      | 2128,0                      |  |
| 1 000 000  | 18633,0             | 8470,4        | 35017,0      | 4028,2                      |  |
| 2 000 000  | 36384,6             | 14118,4       | 67672,4      | 6760,2                      |  |
| 5 000 000  | 87881,8             | 33458,4       | 166689,4     | 15987,4                     |  |
| 10 000 000 | 186928,0            | 69167,4       | 332796,0     | 30759,8                     |  |

Testy zostały przeprowadzone w zakresie od 1 do 10 000 000 rekordów, analizując otrzymane wyniki można jednoznacznie wskazać system, który najlepiej poradził sobie z odtwarzaniem bazy danych z kopii zapasowej. W każdym z przypadków czas importu bazy danych najkrótszy był dla SQL Server 2019. Warto zwrócić uwagę, że system ten nie korzysta z oddzielnego narzędzia do importu, ale wykonuje go poprzez składnię wbudowaną w język Transact-SQL rozwijany wraz z systemem bazodanowym. Drugi pod względem szybkości importowania jest system Oracle. Analizując rezultaty należy zwrócić uwagę na względne różnice pomiędzy systemami, w przypadku systemu Oracle czas odtworzenia bazy danych jest średnio dwa razy dłuższy

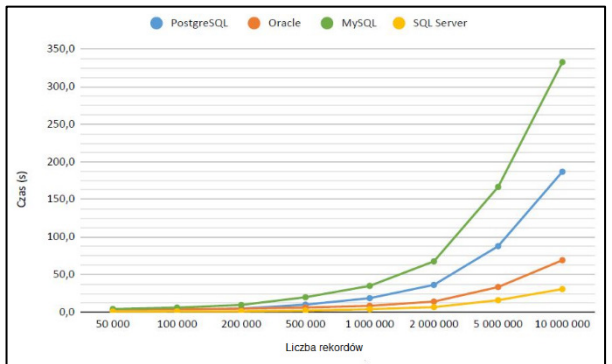

Rysunek 5: Porównanie czasu importu danych

niż czas analogicznej operacji wykonanej z wykorzystaniem SQL Server.

W tabeli 4 tabeli porównany został rozmiar wyeksportowanego pliku z daną liczbą rekordów. Na podstawie przedstawionych danych można stwierdzić, że najwyższy współczynnik kompresji danych występuje w przypadku systemu MySQL. Rozmiar pliku wygenerowanego z bazy Oracle miał dwukrotnie większy rozmiar niż analogiczny plik utworzony z wykorzystaniem systemu bazodanowego MySQL. Wysoki stopień kompresji może być też powodem wolnego odtwarzania bazy danych, w przypadku MySQL potwierdza to wykres na rysunku 6.

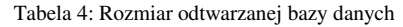

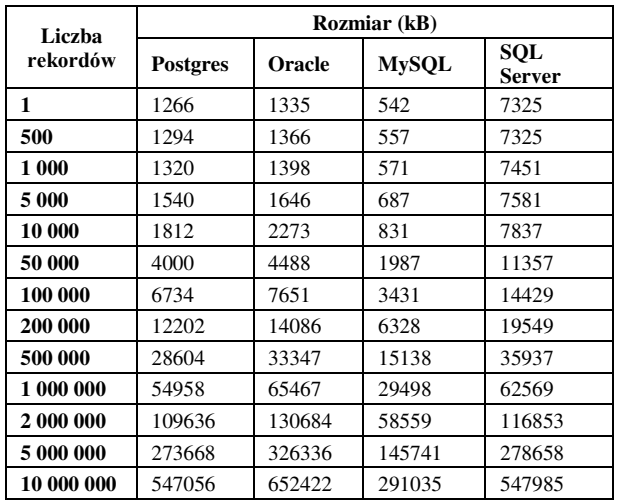

## **3.4. Wyszukiwanie danych na podstawie wzorca**

Scenariusz testowy polegał na selekcji rekordów z tabeli na podstawie podanego wzorca. Wyszukiwanie odbywa się z wykorzystaniem trzyliterowej frazy, która może wystąpić na dowolnej pozycji. Test został przeprowadzony poprzez wyszukiwanie osób, które w nazwisku mają frazę PRO. Wykonanie takiego zapytania pozwala wyszukać osoby bez konieczności wprowadzenia pełnego nazwiska. Zapytanie wykorzystane do wyszukania osób z podaną frazą widoczne jest na listingu 3

Listing 3: Zapytanie wykorzystane do wyszukiwania danych na podstawie wzorca

SELECT imie, nazwisko, miasto, ulica, nr\_domu, nr\_mieszkania, FROM szczegoly\_uzytkownika su WHERE nazwisko LIKE '%PRO%';

Szczegółowe wyniki testów przedstawione są w tabeli 5. Test wykonano dla czternastu różnych przypadków. W każdym z nich w tabeli z której wybierane są dane znajduję się określona liczba rekordów. Pierwszy scenariusz wykonano, gdy w tabeli znajdował się jeden rekord, w kolejnych testach ich liczba była odpowiednio zwiększana. W ostatnim przypadku test wykonany został dla 15 000 000 rekordów. Najkrótszy czas odpowiedzi uzyskany został gdy zapytanie było przetwarzane z wykorzystaniem systemu Oracle, drugi z komercyjnych systemów (SQL Server) osiągnął znacznie

gorsze wyniki przegrywając w niektórych próbach z MySQL.

Tabela 5: Wyszukiwanie na podstawie wzorca

| Liczba     | Czas wykonania (ms) |        |              |                      |  |
|------------|---------------------|--------|--------------|----------------------|--|
| rekordów   | <b>Postgres</b>     | Oracle | <b>MySQL</b> | SOL<br><b>Server</b> |  |
| 1          | 6,0                 | 1,8    | 3,0          | 6,2                  |  |
| 1 000      | 1,0                 | 4,0    | 5.4          | 9,4                  |  |
| 5 0 0 0    | 3,0                 | 4,2    | 6,4          | 12,4                 |  |
| 10 000     | 6,2                 | 9,4    | 13,4         | 18,8                 |  |
| 20 000     | 9,4                 | 6,2    | 20,2         | 43,8                 |  |
| 50 000     | 21,8                | 9,4    | 46,4         | 96,8                 |  |
| 100 000    | 37,4                | 24,8   | 73,4         | 165,6                |  |
| 200 000    | 75.4                | 43,6   | 144,6        | 284,4                |  |
| 500 000    | 161,6               | 112,4  | 320,8        | 690,6                |  |
| 1 000 000  | 306,4               | 202,6  | 639,2        | 1302,8               |  |
| 2 000 000  | 594,8               | 384,2  | 1614.6       | 1507,6               |  |
| 5 000 000  | 1496,0              | 914,8  | 5034.4       | 3215,2               |  |
| 10 000 000 | 3057,4              | 1880,0 | 7686,8       | 6710,0               |  |
| 15 000 000 | 4337,6              | 2856,4 | 10966,4      | 9490.8               |  |

Czas wykonania operacji wyszukiwania na podstawie wzorca jest dłuższy niż czas analogicznej operacji wykonanej z użyciem operatora równości. Procentowy przyrost czasu wykonania zapytania przedstawiony jest w tabeli 6. Obliczony został on dla każdego systemu zarządzania bazą danych ze wzoru

$$
x_i = \left(\frac{t1_i}{t2_i} * 100\% \right) - 100\% \tag{2}
$$

gdzie:

*i* – liczba rekordów w tabeli

 $x_i$  – procentowy przyrost czasu dla *i*-tej liczby rekordów w tabeli

*t1i* – czas wykonania zapytania wyszukującego dane na podstawie wzorca dla i-tej liczby rekordów

*t2<sup>i</sup>* – czas wykonania zapytania wyszukującego dane dla i-tej liczby rekordów

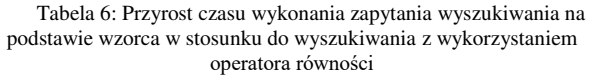

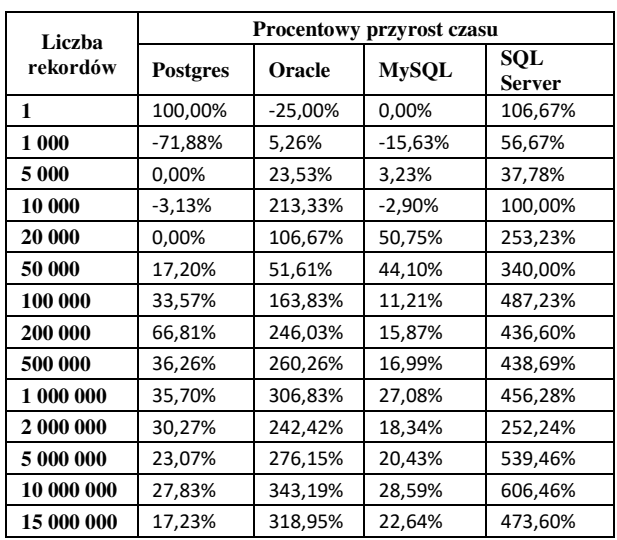

Na podstawie danych z tabeli 6 można wywnioskować, że zmiana typu wyszukiwania wywołuje duży przyrost czasu wykonania zapytania w dwóch systemach komercyjnych: SQL Server i Oracle Database. Waha się on w zależności od liczby rekordów w tabeli. Jednak patrząc całościowo jest to wzrost o kilkaset procent. Odmienna sytuacja wystąpiła w przypadku systemów na licencji open source. Przyrost czasu wykonania zapytania wynosił w nich od kilkunastu do kilkudziesięciu procent.

Analizując bezpośrednie wyniki scenariusza testowego (rysunek 7), najlepsze czasy wyszukiwania na podstawie wzorca osiągnięte zostały przez system Oracle Database 19c. Duży przyrost czasu wykonania zapytania dla bazy danych SQL Server spowodował, że podczas tego scenariusza wydajnościowo uplasowała się ona na trzecim miejscu, znacząco odstając od Oracle i PostgreSQL.

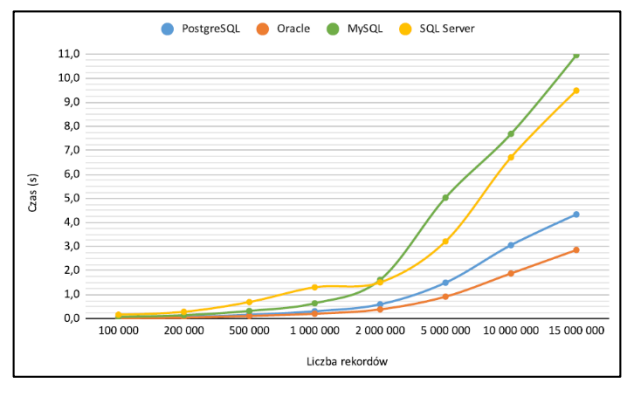

Rysunek 7: Wyszukiwanie na podstawie wzorca - wykres

# **4. Wnioski**

Przeprowadzone badania wykazały różnice w wydajności obsługi relacyjnych baz danych pomiędzy badanymi systemami. W testach najlepsze rezultaty osiągnęły systemy komercyjne czyli Oracle Database 19c który okazał się najlepszy w większości testów oraz SQL Server 2019. Dwa ostatnie miejsca przypadły dla PostgreSQL 12 oraz MySQL 8, który w zdecydowanej większości prób odnotował ostatni rezultat. Pomimo uzyskania niekonkurencyjnych rezultatów w odniesieniu do systemów komercyjnych, pojawiły się również pozytywne akcenty. MySQL uzyskał najlepszy wynik w teście dotyczącym utworzenia kopii zapasowej całej bazy danych, która zajmowała najmniej miejsca, natomiast PostgreSQL okazał się lepszy od SQL Server w teście wyszukiwania na podstawie wzorca.

# **Literatura**

- [1] A. Pelikant, Bazy danych. Pierwsze starcie, Helion, 2012.
- [2] C.J. Date, Database Design and Relational Theory, O'Reilly, 2012.
- [3] B. Pękala, Bazy danych. Teoria i praktyka, Wydawnictwo Uniwersytetu Rzeszowskiego, 2015.
- [4] L. Rockoff, Język SQL. Przyjazny podręcznik, Helion 2017.
- [5] S. Feuerstein, B. Pribyl, Oracle PL/SQL Programming, O′Reilly, 2014.
- [6] Oficjalna dokumentacja SQL Server 2019 [https://docs.microsoft.com/en-us/sql/sql](https://docs.microsoft.com/en-us/sql/sql-server/?view=sql-server-ver15)[server/?view=sql-server-ver15,](https://docs.microsoft.com/en-us/sql/sql-server/?view=sql-server-ver15) [05.2020].
- [7] B. Peasland, Oracle DBA Mentor: Succeeding as an Oracle Database Administrator, Apress, 2019.
- [8] L. Davidson, J. Moss, Pro SOL Server Relational Database Design and Implementation, Apress, 2016.
- [9] C. Mehta, A. Bhavsar, H. Oza, S. Shah, MySQL 8 Administrator's Guide: Effective guide to administering high-performance MySQL 8 solutions, Packt Publishing, 2018.
- [10] Ranking systemów zarządzania bazą danych [https://db](https://db-engines.com/en/ranking)[engines.com/en/ranking](https://db-engines.com/en/ranking) ,[08.2020].
- [11] Oficjalna dokumentacja bazy danych PostgreSQL [https://www.postgresql.org/files/documentation/pdf/12/p](https://www.postgresql.org/files/documentation/pdf/12/postgresql-12-A4.pdf) [ostgresql-12-A4.pdf,](https://www.postgresql.org/files/documentation/pdf/12/postgresql-12-A4.pdf) [02.2020].
- [12] R. West, SQL Server 2019 Administration Inside Out, 2020.
- [13] A. Silberschatz, H.F. Korth, S. Sudarshan, Database System Concepts, McGraw-Hill Higher Education, 2019.
- [14] W. Khadzhynov, P. Ratuszniak, Wprowadzenie do systemów baz danych (Wydanie VII), Helion, 2016.
- [15] M. Winand, SQL Performance Explained Everything Developers Need to Know about SQL Performance, 2012.
- [16] Dokumentacja narzędzia wykorzystanego do pomiarów <https://github.com/dbeaver/dbeaver/wiki>, [07.2020].
- [17] S. Riggs, G. Ciolli, S.K. Meesala, PostgreSQL 11 Administration Cookbook, Packt Publishing, 2019.
- [18] M. Leach, T. Lahdenmäki, Database Systems: Design, Implementation & Management 12th Edition, Cengage Learning, 2016.